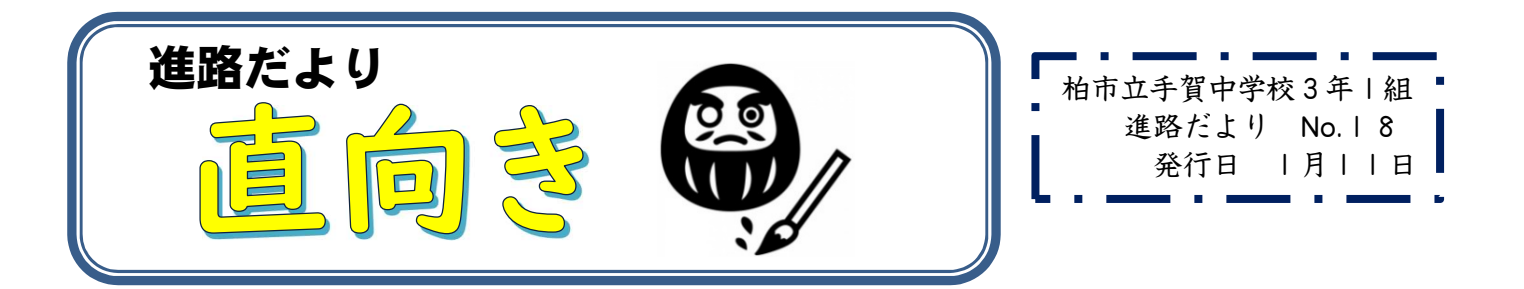

## ◆私立高等学校の合格発表について

これから千葉県の私立高校の受験が始まりますが,合格発表について①~③のどれかで確認 してください。

①学校に郵送される場合には届き次第,担任からお知らせします。

②ご家庭に郵送させる場合には,合格通知を学校に持ってきてください。

- ③WEBで掲載されるという学校は,ご家庭で確認するか,学校で確認するか決めてください。 ⇒家に帰ってから確認する場合,翌日に担任へ合否を報告してください。
	- ⇒学校で確認する場合,Chrome book で昼休みに理科室でのみ確認しても構いません。 ※休み時間や教室では騒がしくなるため,合否の確認はしないでください。

また,私立高校が第一希望の人は,進路が決定になります。進路が決定したら,これまで支 えてくださった保護者の方々,お世話になった先生方などへ「この学校に進学することになり ました。」などと報告をしてください。 "感謝"の気持ちを伝えられるような人であってほし いなと思います。

## ◆私立高等学校の<u>合格後</u>について

《単願での合格》

合格発表後に入学手続きが必要になります。高校により手続きの期間が異なりますので, 募集要項や合格時に受け取った書類をご確認の上,確実に手続きを完了させてください。 《併願での合格》

公立高等学校(または第1志望の私立高等学校)の合格発表まで手続き延期の申請が必要と なる学校があります。(手続きが必要なく延期できる学校もあります。)募集要項, 合格時に 受け取る書類等でよくご確認いただき,お間違いの無いようお願いいたします。

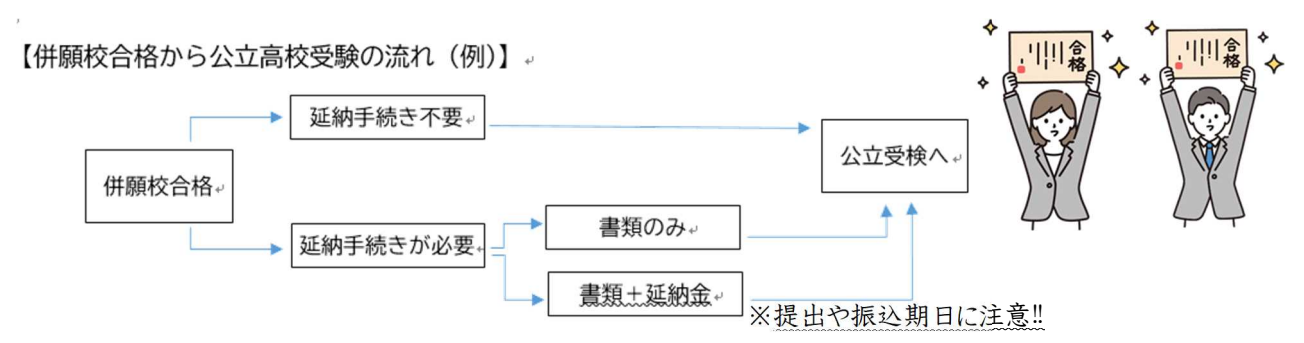

 ※書類の提出,延納金の支払いが期日に間に合わないと合格が取り消しになってしまいます。 また,第一志望校の発表後も同様に,併願校への入学手続きや入学金の支払いが間に合わ ないと合格が取り消しになってしまいます。期日の確認を確実に行ってください。